## 2.77 Sürüm İçeriği

## Sürümde Yer Alan Yenilikler

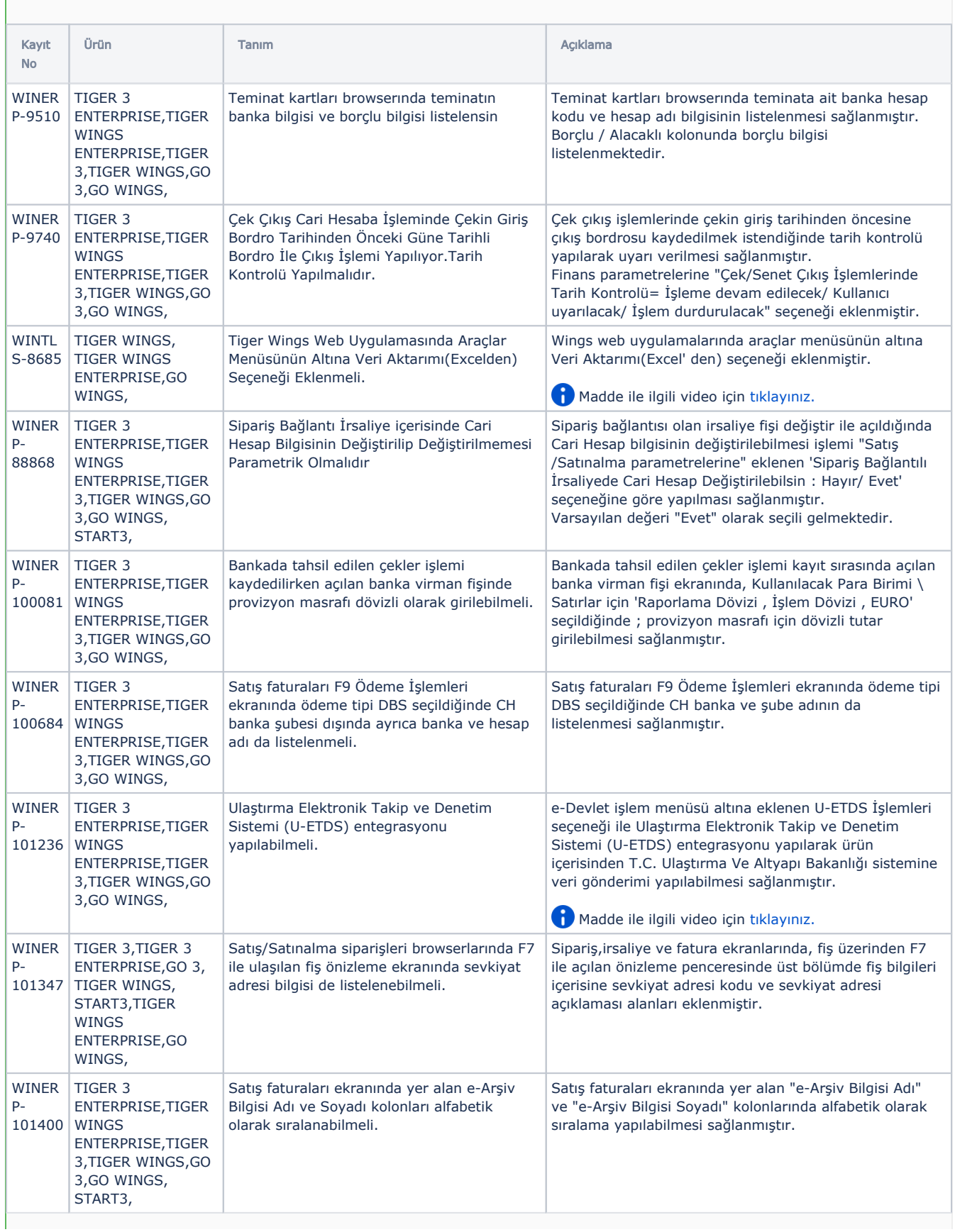

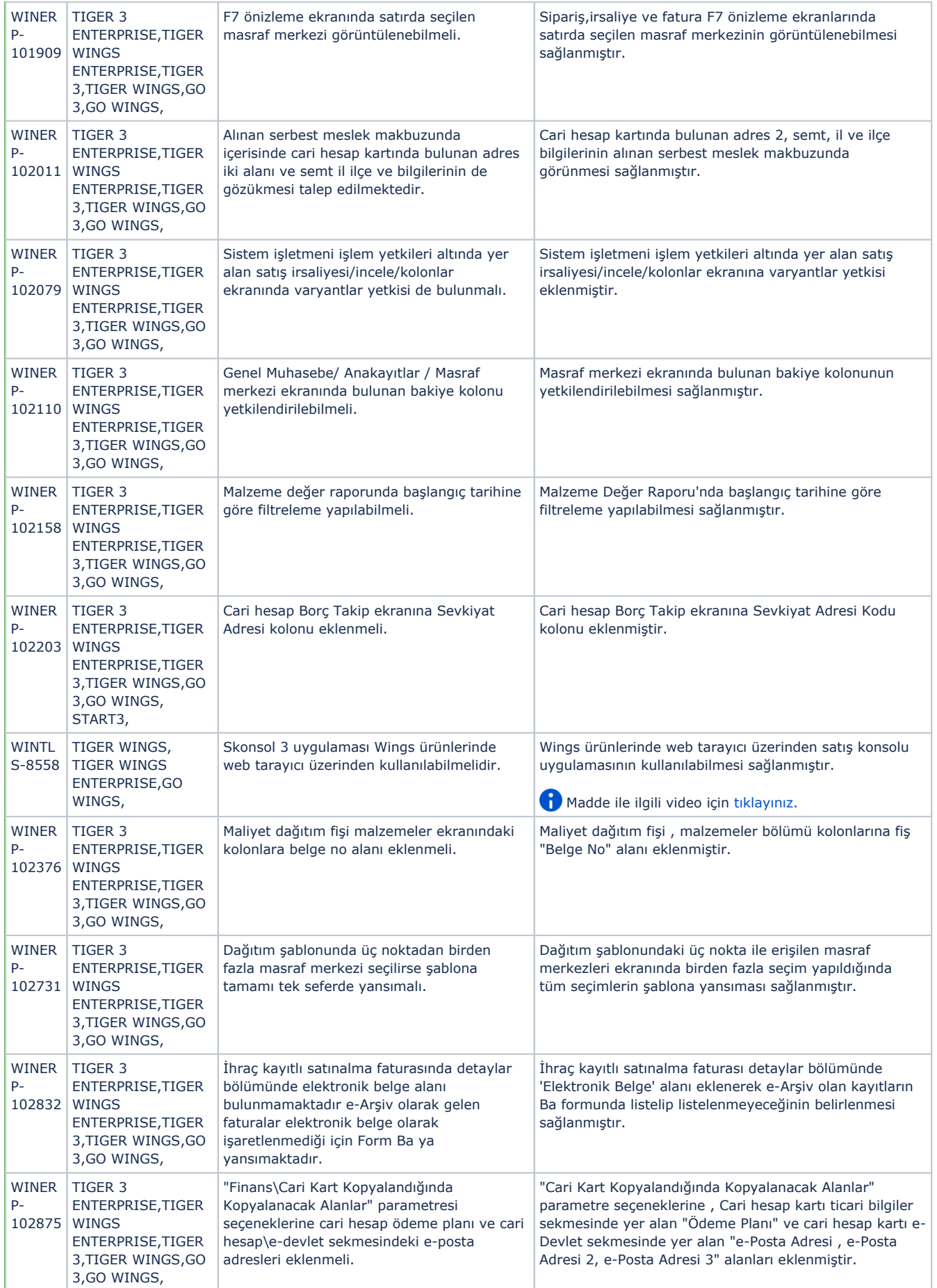

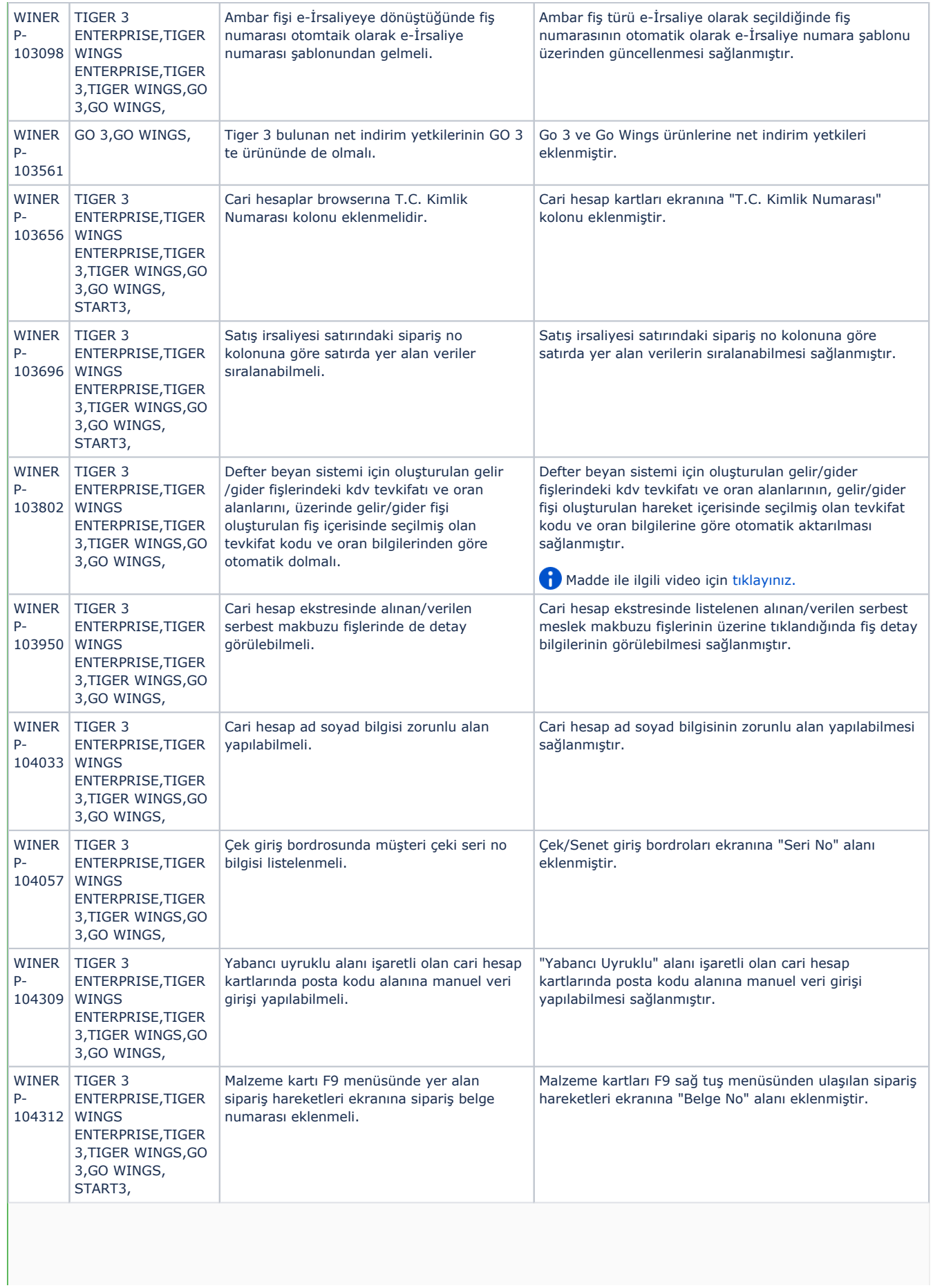

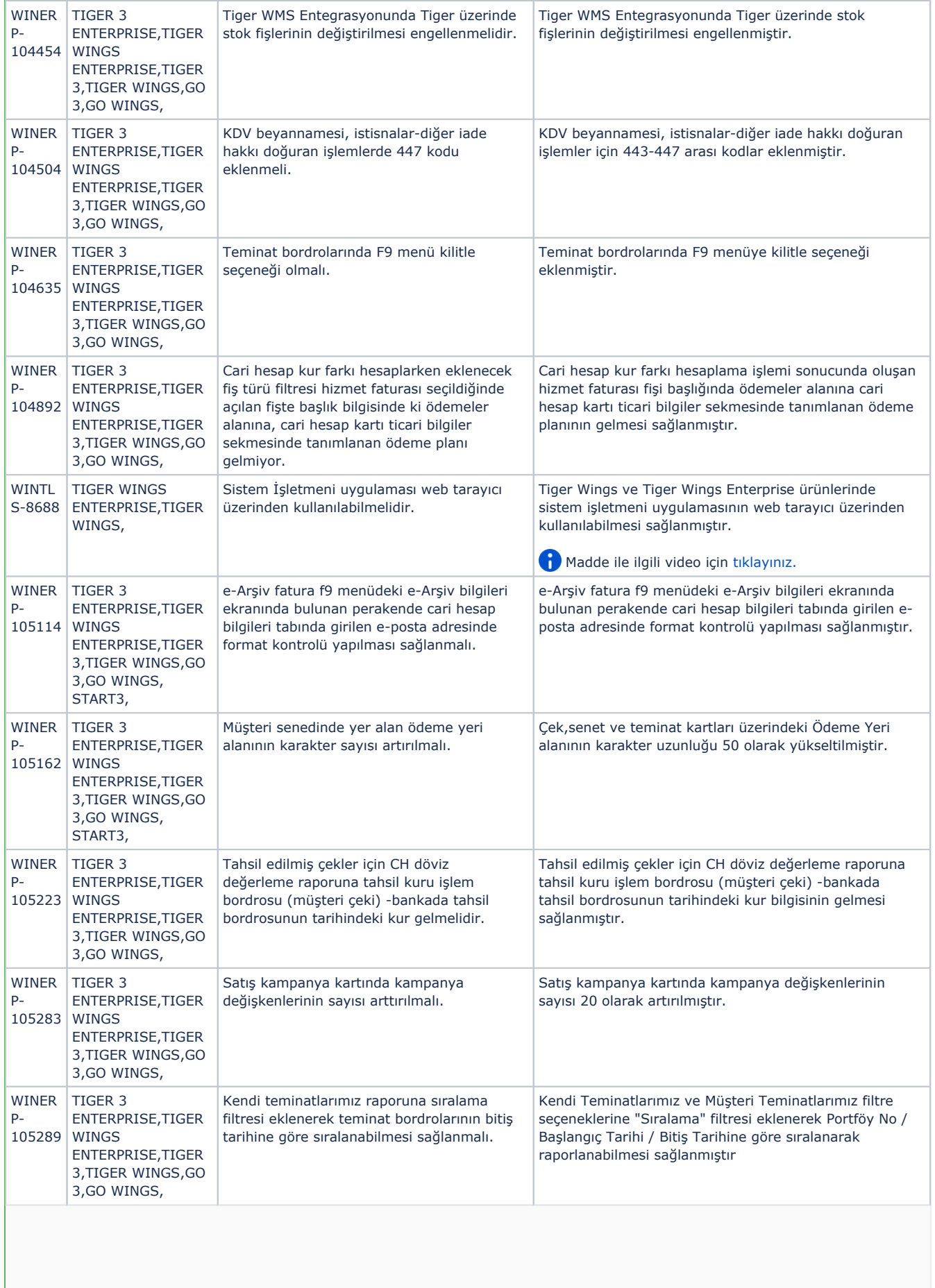

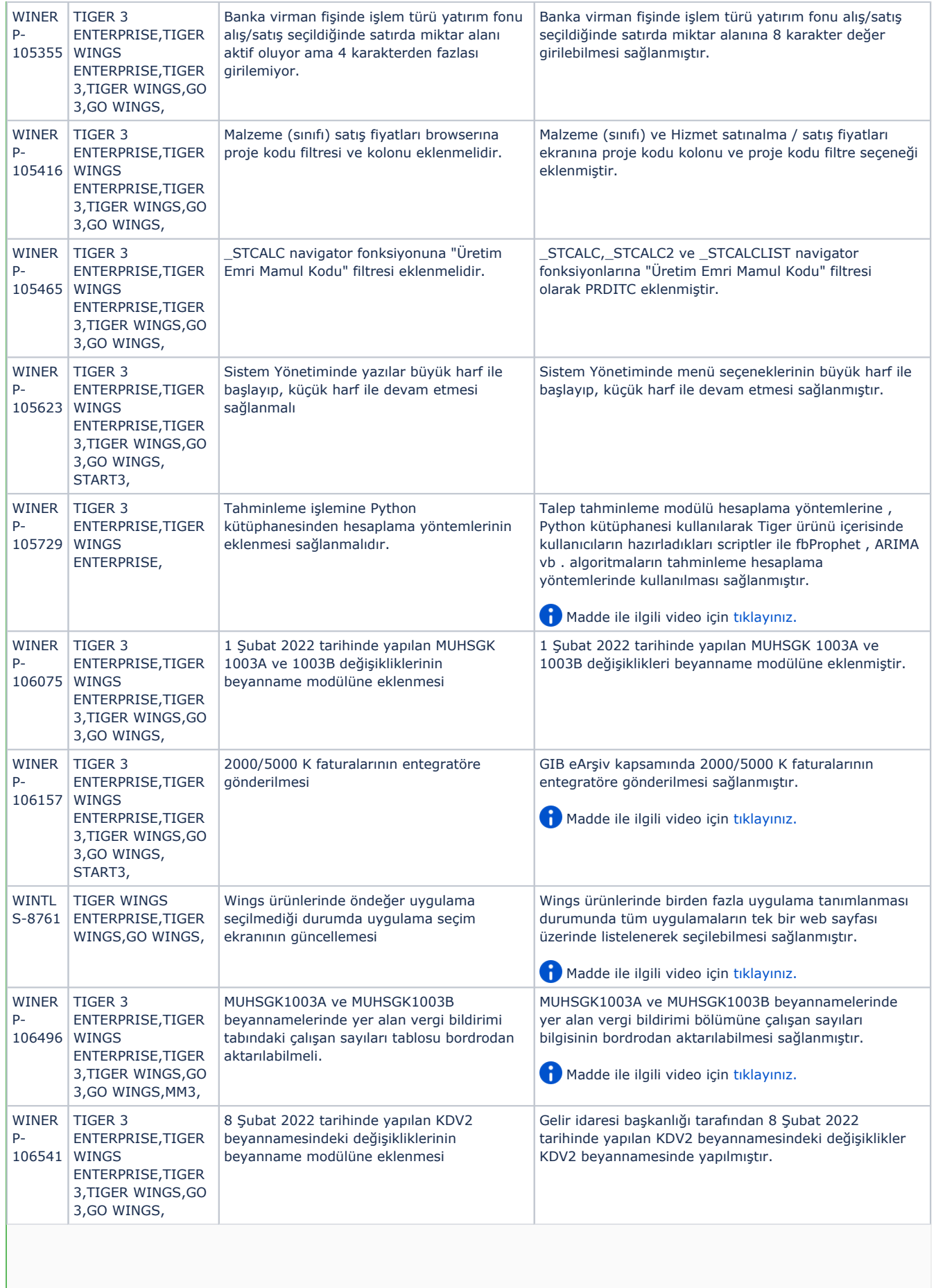

START3, START3, Start 3 ürününde otomatik lisans yenileme işlemi yapılmalıdır.

Start 3 ürünü girişinde lisans yenileme periyodu geldiğinde lisans yenileme uyarı ekranının getirilmesi sağlanmıştır.

## Sürümde Yer Alan İyileştirmeler Kayıt No Ürün Tanım Açıklama WINER P-82718 TIGER 3,TIGER 3 ENTERPRISE,GO 3,TIGER WINGS, TIGER WINGS ENTERPRISE, Depozitolu Malzeme İadesinin Aynı Faturada Yapıldığı Durumlarda Beyannameye Depozitolu Mal Tutarı Katlanarak Gelmektedir. Depozitolu malzeme iadesinin aynı faturada yapıldığı durumlarda beyannameye doğru tutar yansıması sağlanmıştır. **WINER** P-103376 TIGER WINGS TIGER 3 **ENTERPRISE ENTERPRISE** TIGER 3,TIGER WINGS,GO 3,GO WINGS, Muhasebe fişinde genel açıklama ve muhasebe fişleri browserı açıklama kolonunda seçilen alanların haricinde de bilgi gelmektedir. Muhasebe fişinde genel açıklama ve muhasebe fişleri penceresi açıklama kolonunda seçilen alanların haricinde bilgi gelmemesi sağlanmıştır. WINER P-103377 EXCELTRANS, Exceltrans ile sevkiyat adresi aktarıldıktan sonra sevkiyat adresi tanımı içerisinde ülke, il ve ilçe bilgileri gelmiyor. Exceltrans ile sevkiyat adresi aktarıldıktan sonra sevkiyat adresi tanımı içerisinde ülke, il ve ilçe bilgilerinin gelmesi sağlanmıştır. WINER TIGER 3 P-103682 TIGER WINGS ENTERPRISE, ENTERPRISE, TIGER 3,TIGER WINGS,GO 3,GO WINGS, Sipariş rezervasyonunda negatif seviye kontrolü evet seçili olduğunda satış sipariş negatif seviye kontrolü için 2. siparişte uyarı veriyor. Sipariş rezervasyonunda negatif seviye kontrolü parametresi evet seçili olduğunda satış siparişi negatif seviye kontrolünün doğru çalışması sağlandı. WINER P-103805 TIGER 3 ENTERPRISE, TIGER WINGS ENTERPRISE, TIGER 3,TIGER WINGS,GO 3,GO WINGS, e-Beyannamelerde geçici vergi beyannamesi xml oluşturulup bdpde açıldığında vergi bildirimi sekmesinde vergi kimlik numarası + unvanı alanı ve gelir tablosundaki hesap bilgileri boş geliyor. e-Beyanname Geçici vergi beyannamesi vergi bildirimi tabında yer alan "Mükellef ve Ortağın Vergi Kimlik Numarası " ve "Ünvan" alanlarına veri girildikten sonra xml oluşturulup BDP'ye aktarıldığında ilgili alanlar boş geliyordu, düzeltme yapılarak verilerin aktarılması sağlanmıştır. WINER P-103837 EXCELTRANS, Exceltrans ile kredi kartı fişi aktarımı sonrası CLFLINE tablosunda TRNET alanı sıfır (0) gelmektedir. Exceltrans ile kredi kartı fişi aktarımı sonrası CLFLINE tablosunda TRNET alanına doğru değerin yazdırılması sağlanmıştır. WINER  $D_{-}$ 104032 TIGER WINGS TIGER 3 ENTERPRISE, ENTERPRISE, TIGER 3,TIGER WINGS,GO 3,GO WINGS, Geçici Vergi Beyannamesi /Ekler sekmesinde yer alan gelir tablosunda hesaplar tanımlandıktan / tutarlar girildikten sonra BDP kontrol aşamasında ilgili sekmede veriler gelmemektedir. Geçici Vergi Beyannamesi ekler sekmesinde yer alan gelir tablosunda Vergi kimlik numarasına göre tutar tanımları yapılıp ,gerekli hesap tanımları yapıldıktan sonra BDP'ye aktarıldığında tutarlar boş gözükmekteydi, düzeltme yapılarak tutarların BDP'ye aktarılması sağlanmıştır. WINER P-104047 TIGER WINGS TIGER 3 ENTERPRISE, ENTERPRISE, TIGER 3,TIGER WINGS,GO 3,GO WINGS, Geçici vergi beyannamesi (kurumlar) ekler / gelir tablosu / tek düzen hesap planı içerisinde cari dönem kolonunda girilen verilerin toplamı (alt hesapların toplamı) bpd kontrol aşamasında ana başlıkta toplanmamaktadır. Geçici Vergi Beyannamesi (Kurumlar) Ekler tabında yer alan Gelir Tablosu Tek Düzen Hesap Planında alt hesaplara girilen tutarların XML oluşturularak BDP'ye aktarıldığında alt hesap toplam tutarlarının toplamının ana hesap toplamı alanına da yansıması sağlanmıştır. WINER P-104388 TIGER WINGS TIGER 3 ENTERPRISE, ENTERPRISE, TIGER 3,TIGER WINGS,GO 3,GO WINGS, Finans parametrelerinde tarih değişikliğinde işlem dövizi parametresi kur güncellenecek seçili olmasına rağmen verilen serbest meslek makbuzu kopyalandığında kur güncellenmiyor. Finans parametrelerindeki tarih değiştirildiğinde ve işlem dövizi parametresi "Kur güncellenecek" seçiliyken verilen serbest meslek makbuzu kopyalandığında kurun güncellenmesi sağlanmıştır.

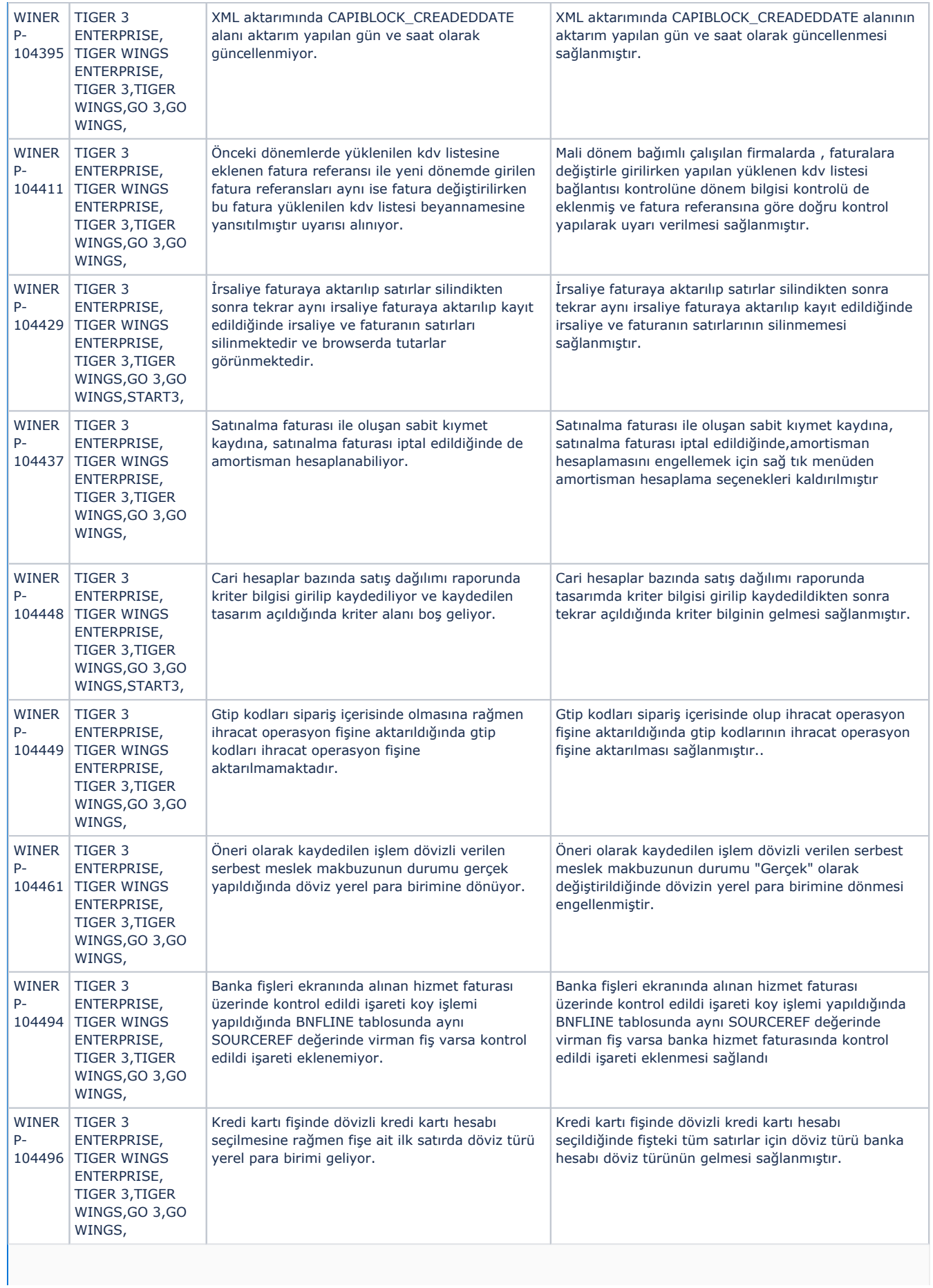

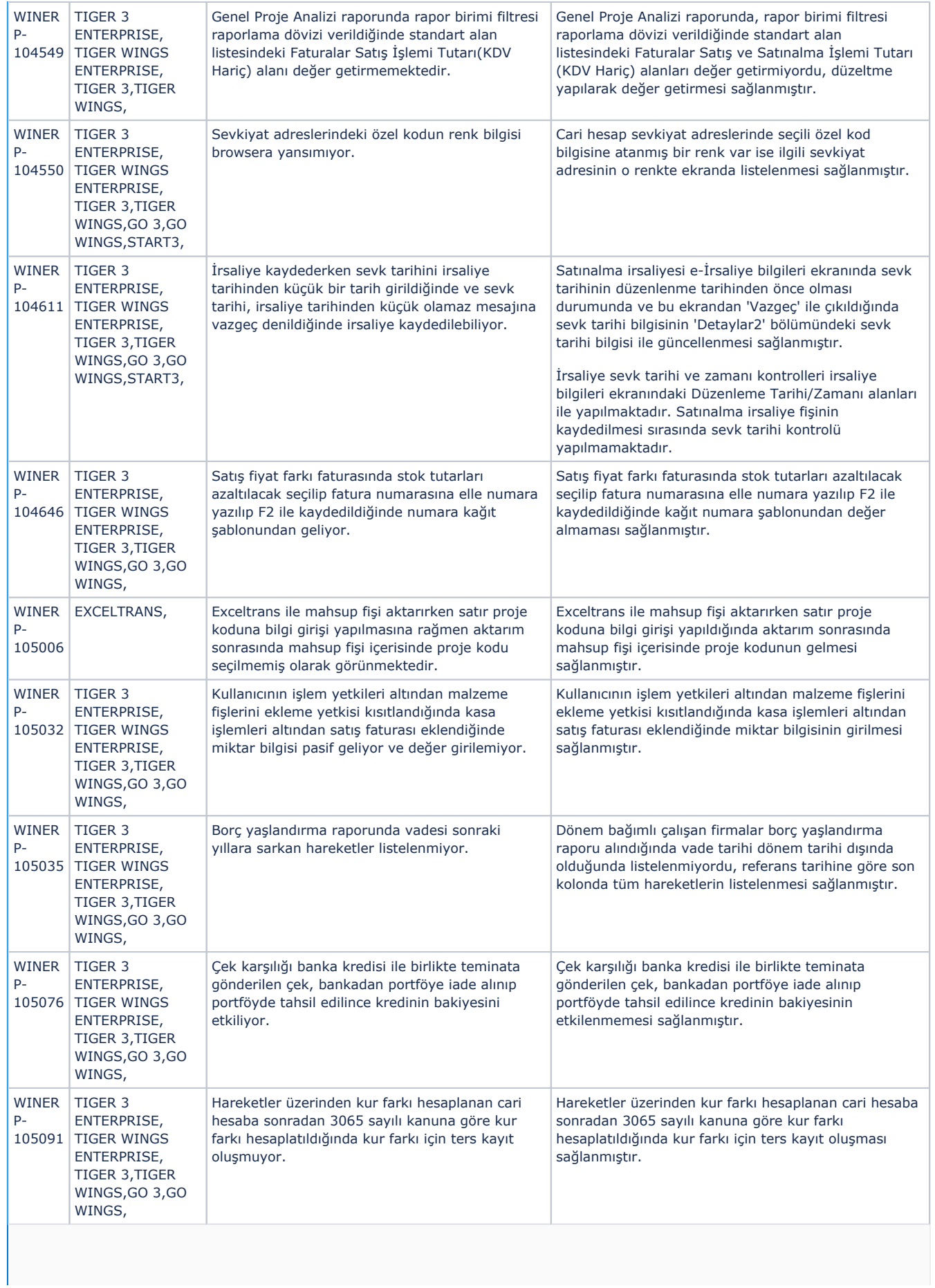

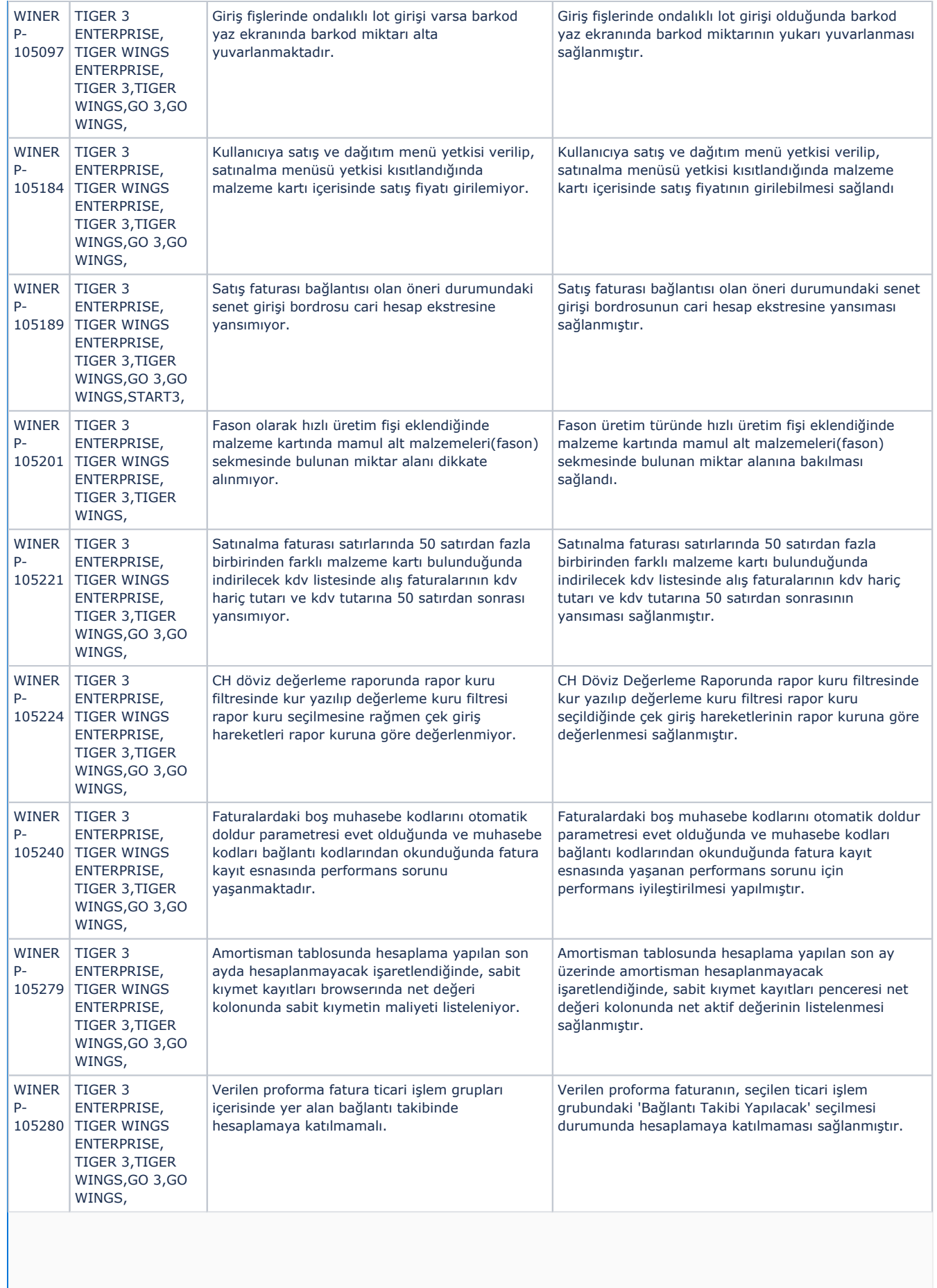

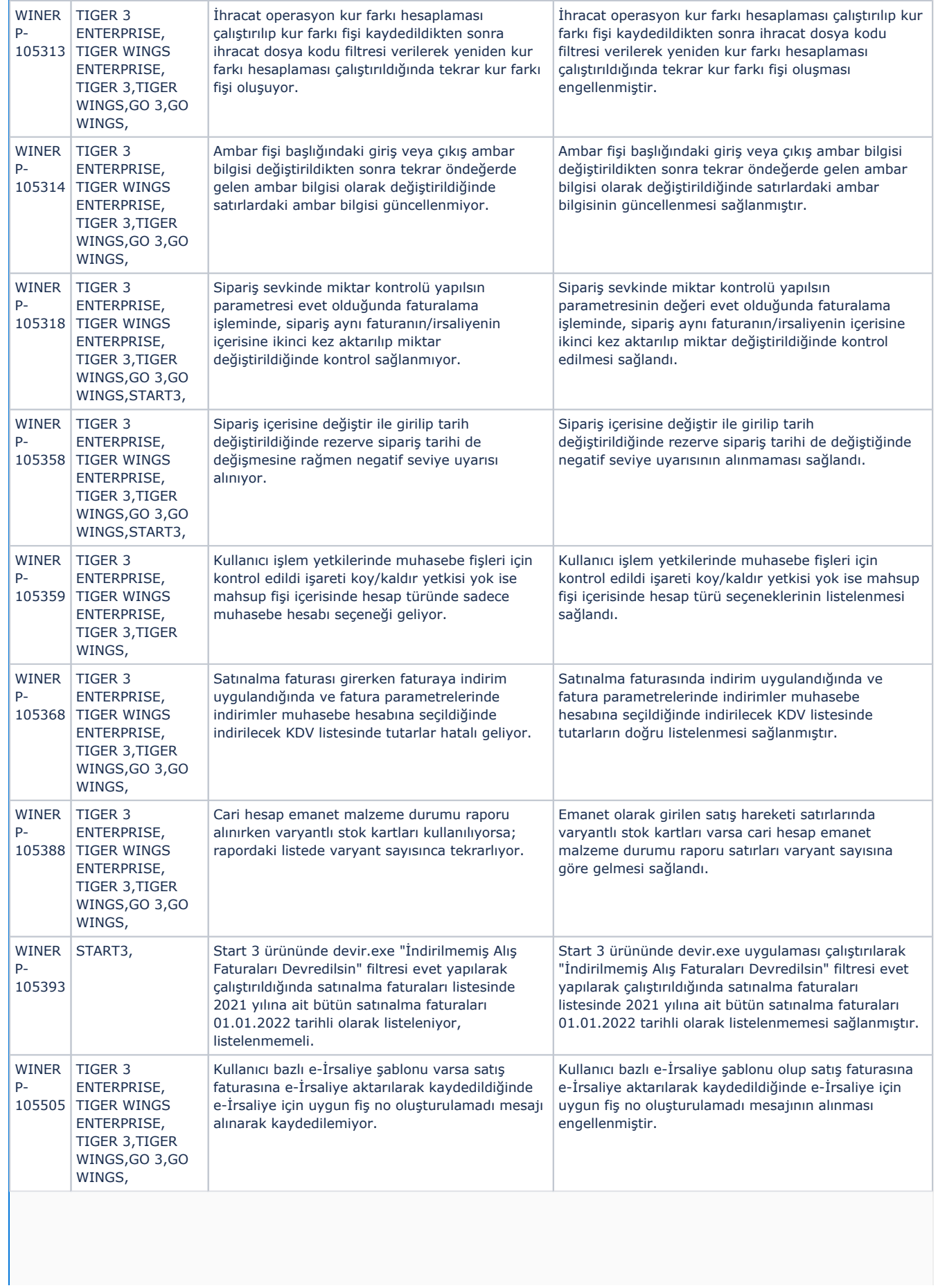

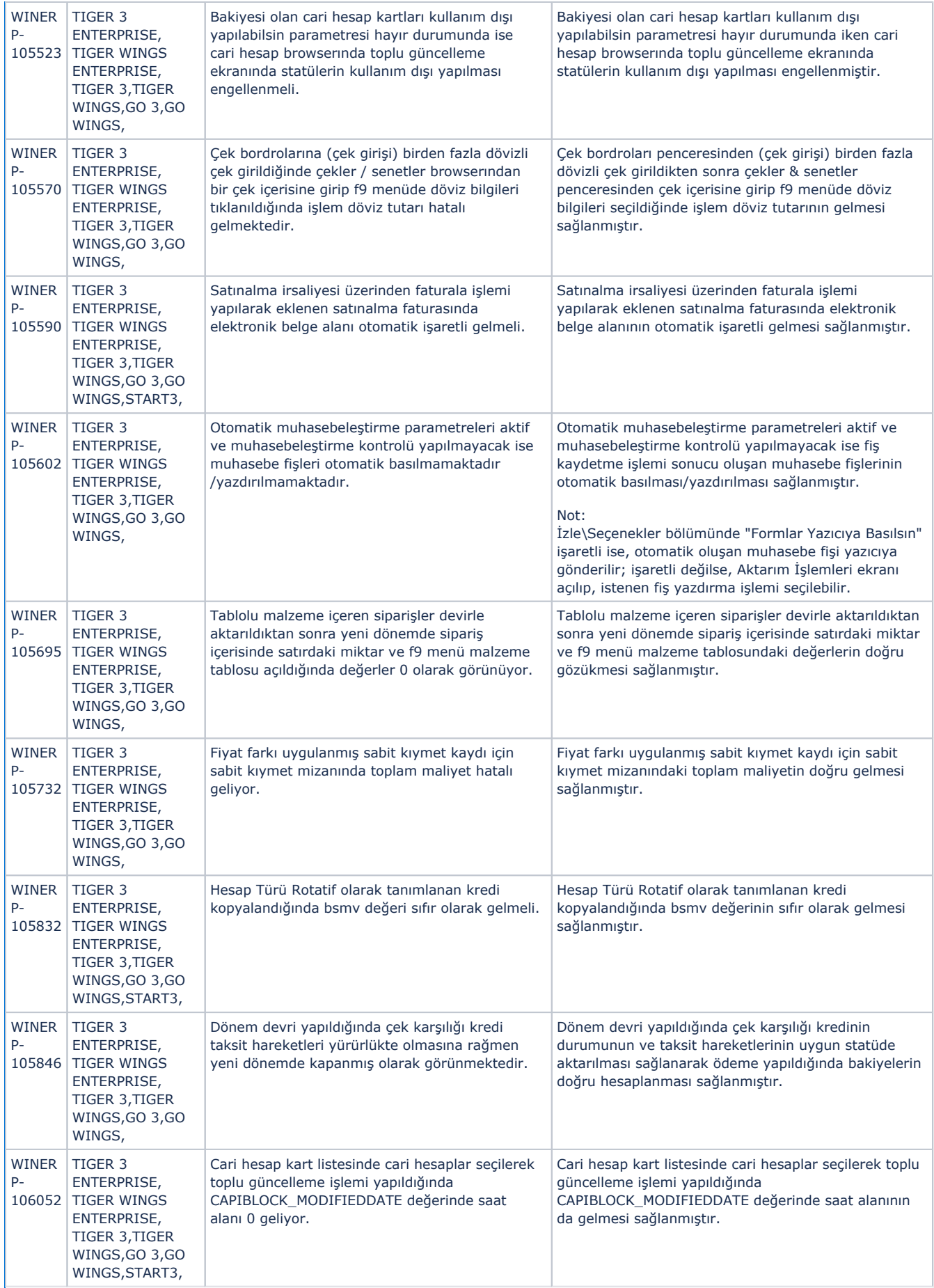

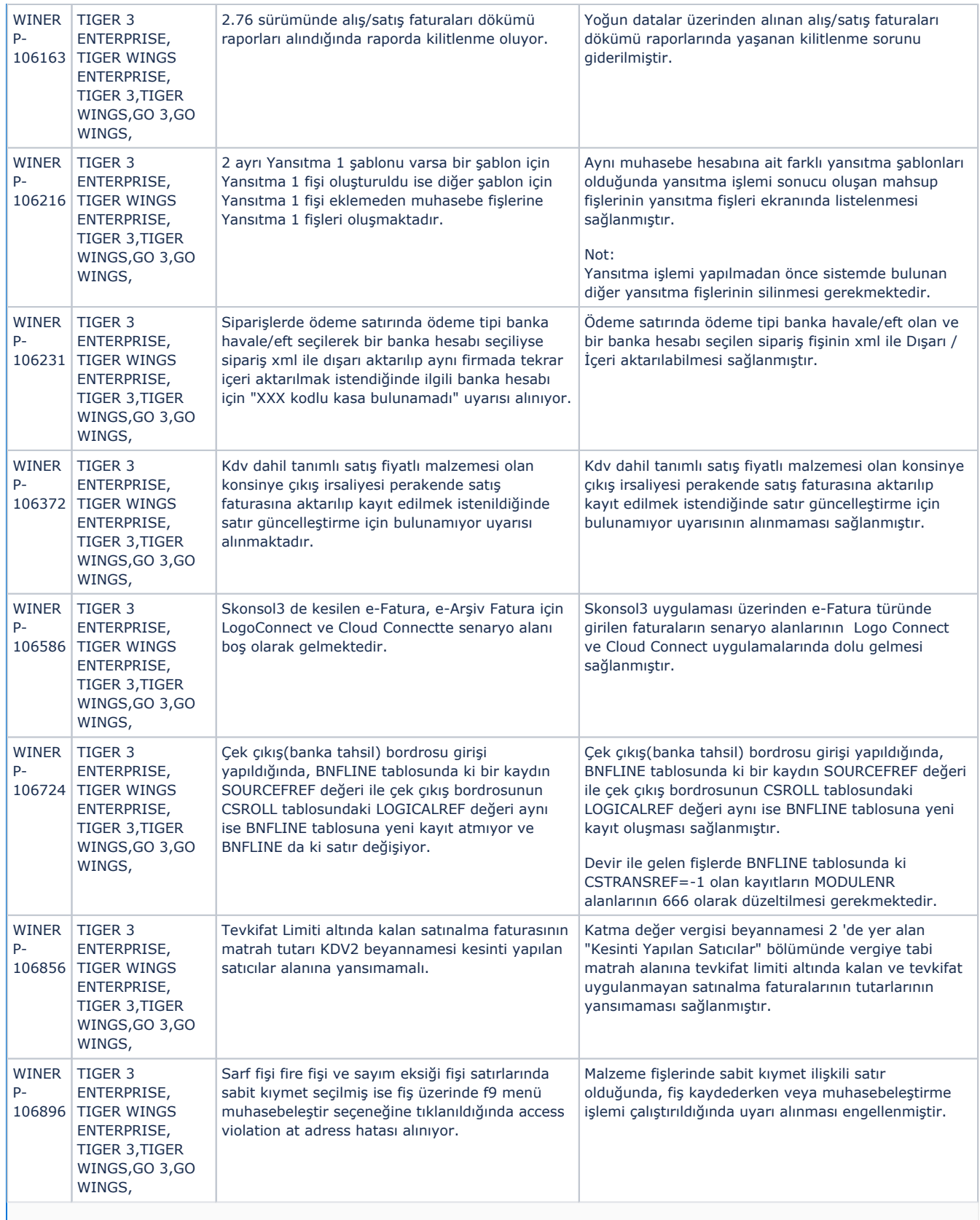